# **ARTIGO: 11362 Visão Geral do Framework Introdulção**

Esse é o primeiro de uma série de artigos que darão uma introdução e farão papel básico de documentação do Framework Veloster.

## **O que é Veloster?**

Veloster é um framework ORM. Quem conhece um framework ORM sabe o quanto ele pode ser valioso, mas também conhece todas as complicações e complexidade que na maoria das vezes ele trás como bagagem.

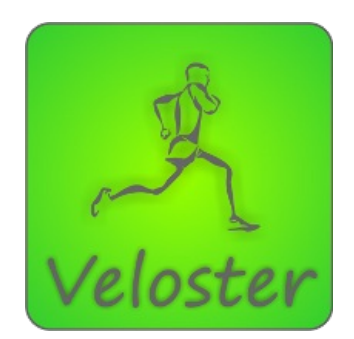

### **Como o Veloster surgiu?**

Como tantos outros frameworks, o Veloster surgiu a partir de uma necessidade real. Ele nasceu junto com a empresa **Mobile Mind**, empresa essa que atua no desenvolvimento de aplicações para Web e dispositivos móveis. Conheça mais sobre a **Mobile Mind** acessando [www.mobilemind.com.br.](file:///tmp/www.mobilemind.com.br) Ao entrar no desenvolvimento de aplicações para dispositivos móveis, mais especificamente Android, sentimos a necessidade de otimizar e baixar a complexidade do desenvolvimento para esse tipo de arquitetura. A quebra do padrão de acesso a dados, se comparado com o JDBC é grande, obrigando o desenvolvedor a "reaprender" alguns conceitos que eram comum a todos. Então, diante desses pequenos detalhes decidimos desenvolver uma ferramenta que otimizasse esse processo, tornando o desenvolvimento mais facil, prazeroso e produtivo. Como vocês podem notar, o objetivo não era fazer um framework, e sim apenas algumas classes auxiliáres para facilitar nossa vida. Por fim, as classes se transformaram em bibliteca e a biblioteca em framework.

No final de 2011 tinhamos nossa primeira versão do framework. Então percebemos que ele era muito funcional e bom, e que deveria ser compartilhado com outras pessoas. Então decidimos transformar em um framework open source. Esse processo levou algum tempo, pois a API teve que sofrer algumas alterações e ser documentada.

### **Vale a pena usar o Veloster?**

Já estamos usando e customizando o framework a um ano sem maiores problemas. Nesse tempo ele já sofreu varias alterações, melhorias e correções. A versão atual é bem estável e pode ser usada sem medo. Ele ainda precisa amadurecer muito, pois hoje atende bem as necessiades de **Mobile Mind**, e de boa parte de aplicações que usam banco de dados no android. Por esses motivos e pela facilidade do uso, acreditamos que seu uso vale muito a pena!

#### **Conclusão**

Com esse artigo podemos conhecer um pouco da história do Veloster. Para os próximos artigos vamos deixas as teorias e histórias de lado, e mostrar as maravilhosas funcionalidades desse framework. Até o próximo artigo!